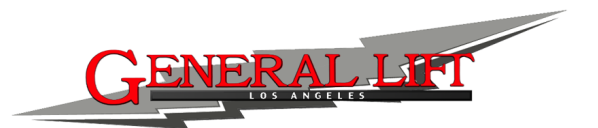

## **K2001i card – Kuper Protocol**

The serial output of this box mimics the protocol defined by Kuper Controls, the serial port output of Kuper K2001 card. .

Kuper Serial Information **From Kuper K2001 card:**  The serial stream always starts with an upper case alpha character.

'S' when the move is not rolling.

'P' if the move is pre-rolling.

'R' during a move record and/or playback, or whenever the move frame number is advancing on the Kuper screen.

For 'S' and 'R', the data string consists of:  $\le$  decimal move frame>, $\le$ axis position>, $\le$  axis position>,…for up to 12 axes.

The positions are as calibrated by the operator in the Kuper software. The frame number has two decimal places; axis positions have three decimal places.

All lines are terminated with hex character 0x0d, followed by hex character 0.

The move frame is specified as a decimal. Where  $n = a$  number.

 $n.5 = 180$  degrees, the position of the axes halfway through the exposure.

 $n.0$  = shutter closed.

The alpha character is essentially a sync character, sent exactly 1 data frame before the data is valid. For Kuper Data/Visual of 4, the data from frame 0.5 is sent at frame 0.25.

HyperTerminal, the communication program in MS Windows, or Coolterm ( Http:// http://freeware.the-meiers.org) There are different for Mac, Windwos and Linux. Pretty handy.

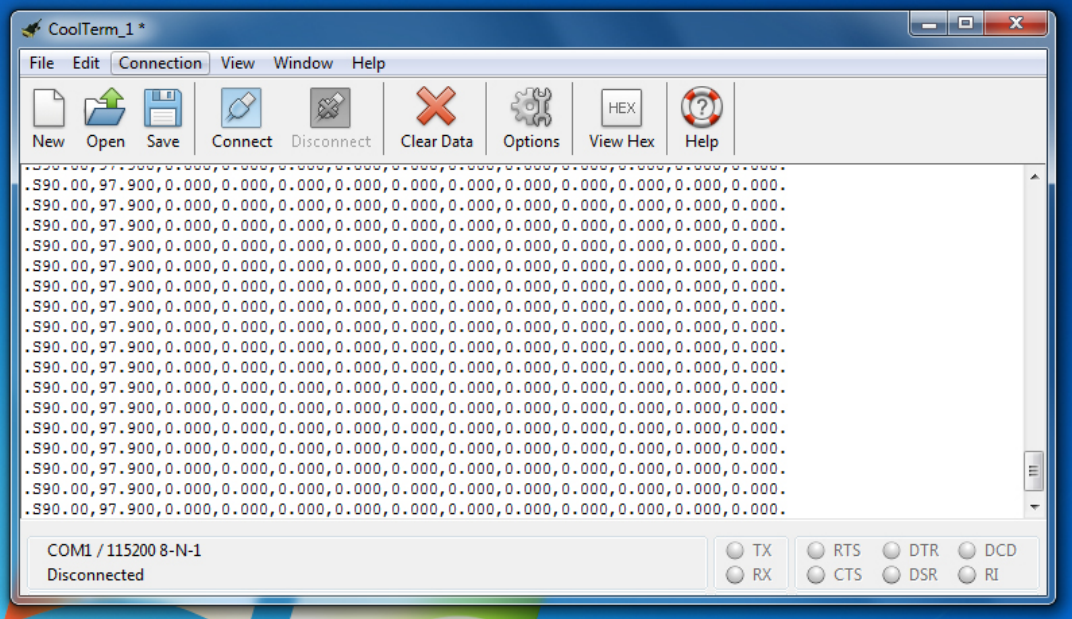

601 N Nash Street, El Segundo, CA 90245 Tel: 310-414-0717 www.general-lift.com

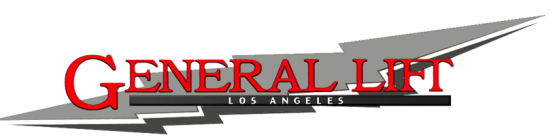

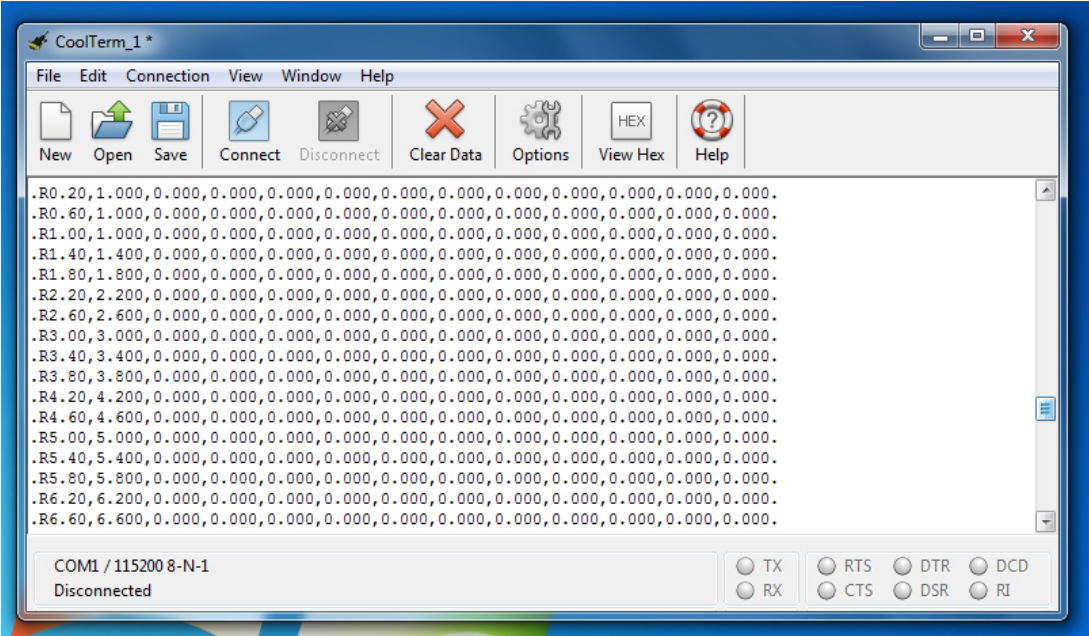

During a move pre-roll, a 'P' is sent, followed by a non-decimal countdown to zero. The next data packet after "P000" will be the first frame in the move.

Axis position data is not sent during a pre-roll, since the phase relationship between the data and when it is sent may be adjusted during the pre-roll, which could lead to some data being stepped on.

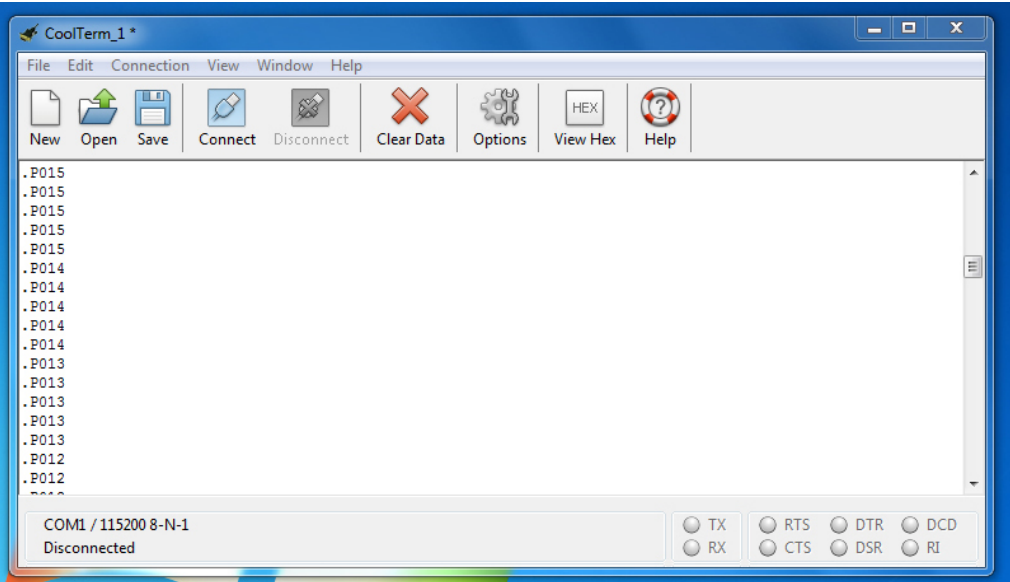

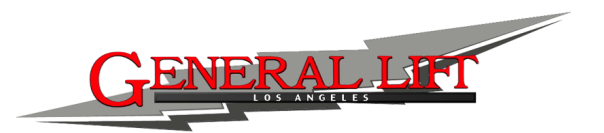

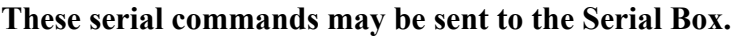

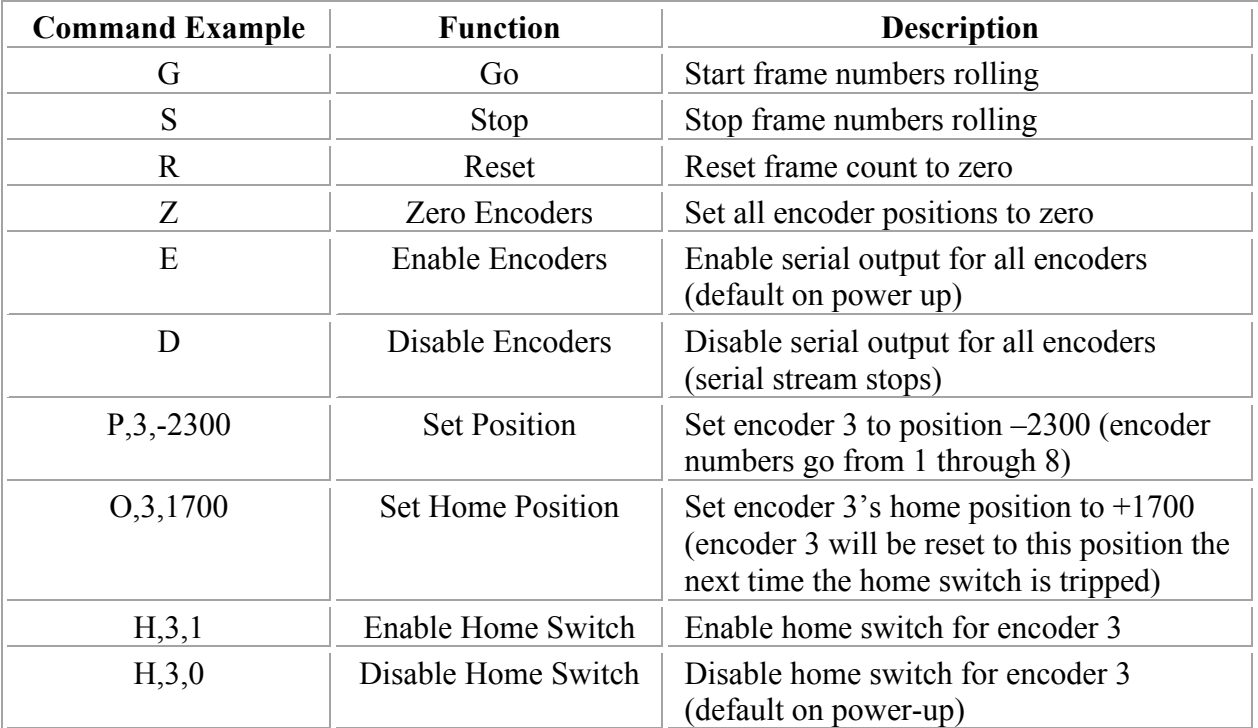

Notes: The commands 'P', 'O' and 'H' all need a terminating character after the whole command is set. Any character will do EXCEPT a comma.

All commands must be upper case.

The commands 'P', 'O' and 'H' all take some time to calculate in the serial box. There is a 48 character serial input buffer in the box, but if too many of these commands are sent at one time, the buffer might overflow and commands would get lost. A suggestion is to send about 48 characters maximum at a time, then wait a few milliseconds before sending the next set of commands.

## **Setup command string examples.**

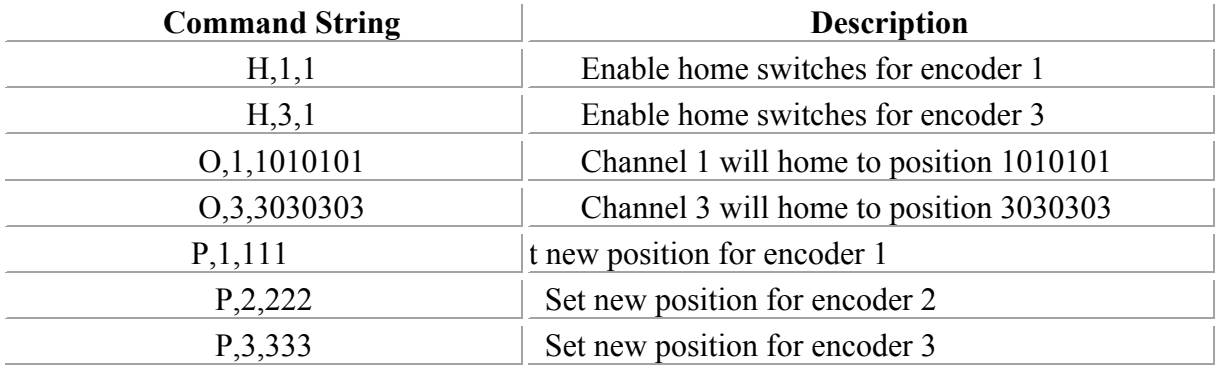

\*Always send positions last after reset.

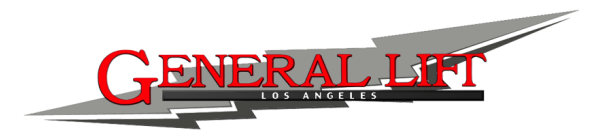

## **Serial Box Serial Communication Protocol**

The serial stream always starts with an upper case alpha character:

'S' when the move is not rolling

'R' during a move record and/or playback, or whenever the move frame number is advancing.

For 'S' and 'R', the data string consists of:

 $\le$  decimal move frame>, $\le$ axis position>, $\le$  axis position>,... for up to 8 axes. New SB3 version box will be total 10 axes.

The frame number has two decimal places, axis positions are signed integers,  $1$  count  $= 1$ encoder line.

All lines are terminated with hex character 0x0d, followed by hex character 0.

The move frame is specified as a decimal. Where  $n = a$  number.

 $n.5 = 180$  degrees, the position of the axes halfway through the exposure.

 $n.0$  = shutter closed.

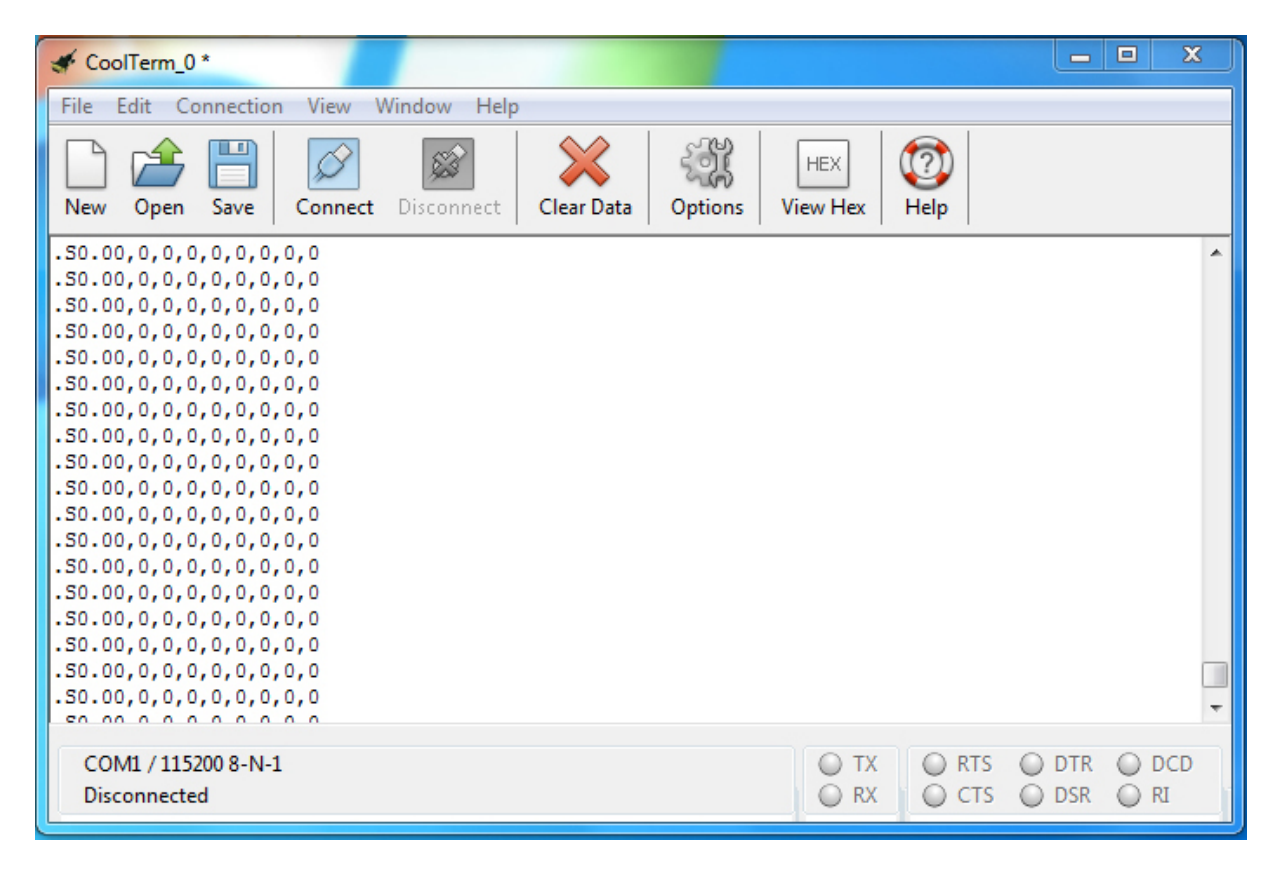

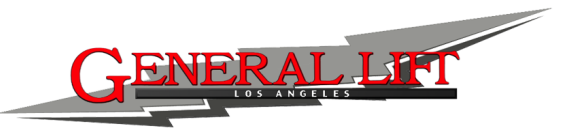

Serial port options: Baoud rate: 115200 Data bit: 8 Parity: 0 Stop Bits: 1 Flow Control: none

HyperTerminal, the communication program in Windows, can be used to view the string.

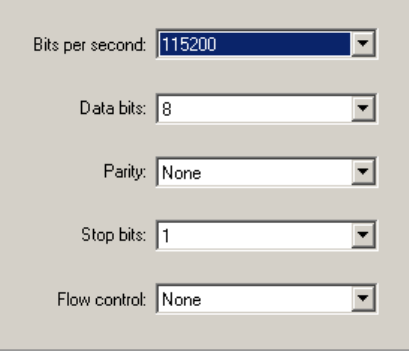